# Extending Stata's capabilities for asymptotic covariance matrix estimation

### Christopher F Baum & Mark E Schaffer

Boston College/DIW Berlin Heriot–Watt University/CEPR/IZA

UK Stata Users Group Meeting, September 2014

<span id="page-0-0"></span>◀ ㅁ ▶ ◀ @ ▶ ◀ 묻 ▶ ◀ 듣 ▶ │ 듣

 $OQ$ 

### **Overview**

Our avar Stata routine constructs the "filling" for a number of flavors of "sandwich" covariance matrix estimators, including HAC, one- and two-way clustering, common cross-panel autocorrelated errors, etc.

We show how avar may be used as a building block to construct VCEs that go beyond the Eicker–Huber–White and one-way cluster-robu[st](#page-1-0) [V](#page-1-0)CEs provided by official Stata's \_robust command. The avar routine may also be used to provide multiple-equation VCE estimates in circumstances not handled by official Stata's suest command. Finally, we demonstrate how avar's capabilities may be utilized in a general-purpose GMM–CUE estimator.

 $\Omega$ 

<span id="page-1-0"></span>◀ ㅁ ▶ ◀ @ ▶ ◀ 듣 ▶ ◀ 듣 ▶ │ 듣

### **Overview**

Our avar Stata routine constructs the "filling" for a number of flavors of "sandwich" covariance matrix estimators, including HAC, one- and two-way clustering, common cross-panel autocorrelated errors, etc.

We show how avar may be used as a building block to construct VCEs that go beyond the Eicker–Huber–White and one-way cluster-robu[st](#page-2-0) [V](#page-2-0)CEs provided by official Stata's \_robust command. The avar routine may also be used to provide multiple-equation VCE estimates in circumstances not handled by official Stata's suest command. Finally, we demonstrate how avar's capabilities may be utilized in a general-purpose GMM–CUE estimator.

 $DQ$ 

<span id="page-2-0"></span>◀ ㅁ ▶ ◀ @ ▶ ◀ 묻 ▶ ◀ 듣 ▶ │ 듣

# **Introduction**

### avar is a routine for estimating *S*, the asymptotic variance of  $(1/N)Z'e$ , where *Z* is an  $N \times L$  matrix of variables, *e* is an  $N \times p$  matrix of residuals, and *N* is the sample size. Typically, *S* would be used to form a sandwich-type estimate of the variance of an estimator, where *S* is the "filling" of the sandwich.

avar can [estim](#page-3-0)ate VCEs for single and multiple equations that are robust to various violations of the assumption of *i.i.d.* errors, including heteroskedasticity, autocorrelation, one- and two-way clustering, common cross-panel disturbances, etc. It supports time-series and panel data.

<span id="page-3-0"></span>◀ ㅁ ▶ ◀ @ ▶ ◀ 듣 ▶ ◀ 듣 ▶ │ 듣

# **Introduction**

avar is a routine for estimating *S*, the asymptotic variance of  $(1/N)Z'e$ , where *Z* is an  $N \times L$  matrix of variables, *e* is an  $N \times p$  matrix of residuals, and *N* is the sample size. Typically, *S* would be used to form a sandwich-type estimate of the variance of an estimator, where *S* is the "filling" of the sandwich.

avar can [estim](#page-4-0)ate VCEs for single and multiple equations that are robust to various violations of the assumption of *i.i.d.* errors, including heteroskedasticity, autocorrelation, one- and two-way clustering, common cross-panel disturbances, etc. It supports time-series and panel data.

<span id="page-4-0"></span>◀ㅁ▶ ◀ @ ▶ ◀ 혼▶ ◀ 혼▶ │ 혼│ ⊙ ٩.⊙

For example, in the most basic application, linear regression, *e* is a *N* × 1 vector of residuals from an OLS estimation and *Z* is the *N* × *L* matrix of regressors.

The variance of the OLS estimator,  $Var(\hat{\beta})$ , can be estimated by the "sandwich"  $N \times DSD$ , where the "filling" S is the estimate of the asymptotic variance of  $(1/N)Z'e$  and the "bread" is  $D = (1/N)(X'X)^{-1}.$  $D = (1/N)(X'X)^{-1}.$  $D = (1/N)(X'X)^{-1}.$  $D = (1/N)(X'X)^{-1}.$  $D = (1/N)(X'X)^{-1}.$ 

This estimate of the variance of the OLS estimator is as robust as is *S*. For instance, if *S* is robust to heteroskedasticity,  $Var(\hat{\beta})$  will be robust as well. If *S* is robust to two-way clustering, so will be  $Var(\hat{\beta})$ .

<span id="page-5-0"></span>◀ ㅁ ▶ ◀ @ ▶ ◀ 듣 ▶ ◀ 듣 ▶ │ 듣

For example, in the most basic application, linear regression, *e* is a *N* × 1 vector of residuals from an OLS estimation and *Z* is the *N* × *L* matrix of regressors.

The variance of the OLS estimator,  $Var(\hat{\beta})$ , can be estimated by the "sandwich"  $N \times DSD$ , where the "filling" S is the estimate of the asymptotic variance of  $(1/N)Z'e$  and the "bread" is  $D = (1/N)(X'X)^{-1}.$  $D = (1/N)(X'X)^{-1}.$  $D = (1/N)(X'X)^{-1}.$  $D = (1/N)(X'X)^{-1}.$  $D = (1/N)(X'X)^{-1}.$ 

This estimate of the variance of the OLS estimator is as robust as is *S*. For instance, if *S* is robust to heteroskedasticity, *Var*(βˆ) will be robust as well. If *S* is robust to two-way clustering, so will be  $Var(\hat{\beta})$ .

<span id="page-6-0"></span>◀ ㅁ ▶ ◀ @ ▶ ◀ 묻 ▶ ◀ 듣 ▶ │ 듣

For example, in the most basic application, linear regression, *e* is a *N* × 1 vector of residuals from an OLS estimation and *Z* is the *N* × *L* matrix of regressors.

The variance of the OLS estimator,  $Var(\hat{\beta})$ , can be estimated by the "sandwich"  $N \times DSD$ , where the "filling" S is the estimate of the asymptotic variance of  $(1/N)Z'e$  and the "bread" is  $D = (1/N)(X'X)^{-1}.$  $D = (1/N)(X'X)^{-1}.$  $D = (1/N)(X'X)^{-1}.$  $D = (1/N)(X'X)^{-1}.$  $D = (1/N)(X'X)^{-1}.$ 

This estimate of the variance of the OLS estimator is as robust as is *S*. For instance, if *S* is robust to heteroskedasticity, *Var*(βˆ) will be robust as well. If *S* is robust to two-way clustering, so will be  $Var(\hat{\beta})$ .

<span id="page-7-0"></span>◀ㅁ▶◀@▶◀불▶◀불▶ \_ 볼 \_ ⊙٩⊙

In the multiple-equation context, *e* is a  $N \times p$  matrix of residuals from *p* different equations. avar will return an estimate of the asymptotic VCE, including the covariances across equations. avar can estimate an *S* that coincides with the *Var*( $\hat{\beta}$ ) reported by the Stata routines sureg, reg3 and suest.

In its current implementation, avar employs listwise deletion. This means it wi[ll](#page-8-0) [only](#page-8-0) [use](#page-8-0) [ob](#page-8-0)servations for which there are no missing values in any of the variables in the evarlist. This is the behavior of sureg and reg3, but not that of suest or gsem.

<span id="page-8-0"></span>

In the multiple-equation context, *e* is a *N* × *p* matrix of residuals from *p* different equations. avar will return an estimate of the asymptotic VCE, including the covariances across equations. avar can estimate an *S* that coincides with the *Var*( $\hat{\beta}$ ) reported by the Stata routines sureg, reg3 and suest.

In its current implementation, avar employs listwise deletion. This means it wi[ll](#page-9-0) [only](#page-9-0) [use](#page-9-0) [ob](#page-9-0)servations for which there are no missing values in any of the variables in the  $\epsilon$  varlist. This is the behavior of sureg and reg3, but not that of suest or gsem.

 $090$ 

<span id="page-9-0"></span>◀ ㅁ ▶ ◀ @ ▶ ◀ 혼 ▶ ◀ 혼 ▶ │ 돈

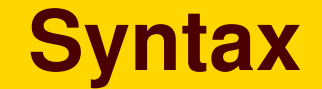

### In the single-equation context:

avar evarname (zvarlist)  $\lceil$  weight  $\rceil$   $\lceil$  if  $\rceil$   $\lceil$  in $\rceil$  [, vce\_options misc\_options]

In the multip[le-](#page-10-0)equation context:

avar (evarlist) (zvarlist) [weight][if][in][, vce\_options misc\_options]

<span id="page-10-0"></span>◀ㅁ▶◀@▶◀혼▶◀혼▶ \_ 革 \_ ⊙٩⊙

- o robust: heteroskedasticity-robust VCE
- bw(#): bandwidth for kernel-robust (AC or HAC) VCE  $\bigcirc$
- kernel(*string*): kernel for kernel-robust (AC or HAC) VCE
- cluster(*cvarlist*): one- or two-way cluster-robust VCE; may be  $\bullet$ combined with bw(#) if data are tsset and one of the variables in *cvarlist* is the time variable
- dkraay(#): VCE robust to autocorrelated cross-panel disturbances with bandwidth=#, per Driscoll and Kraay (*REStat*, 1998); equival[ent](#page-11-0) [to](#page-11-0) [c](#page-11-0)luster(*tvar*) + bw(#) where *tvar* is the time variable
- <span id="page-11-0"></span>• kiefer: VCE robust to within-panel autocorrelation, per Kiefer (*J.Econometrics*, 1980): equivalent to kernel(tru) + bw(#) where # is the full length of the panel

- o robust: heteroskedasticity-robust VCE
- bw(#): bandwidth for kernel-robust (AC or HAC) VCE
- kernel(*string*): kernel for kernel-robust (AC or HAC) VCE
- cluster(*cvarlist*): one- or two-way cluster-robust VCE; may be  $\bullet$ combined with bw(#) if data are tsset and one of the variables in *cvarlist* is the time variable
- dkraay(#): VCE robust to autocorrelated cross-panel disturbances with bandwidth=#, per Driscoll and Kraay (*REStat*, 1998); equival[ent](#page-12-0) [to](#page-12-0) [c](#page-12-0)luster(*tvar*) + bw(#) where *tvar* is the time variable
- <span id="page-12-0"></span>• kiefer: VCE robust to within-panel autocorrelation, per Kiefer (*J.Econometrics*, 1980): equivalent to kernel(tru) + bw(#) where # is the full length of the panel

- o robust: heteroskedasticity-robust VCE
- bw(#): bandwidth for kernel-robust (AC or HAC) VCE
- **•** kernel(*string*): kernel for kernel-robust (AC or HAC) VCE
- cluster(*cvarlist*): one- or two-way cluster-robust VCE; may be  $\bullet$ combined with bw(#) if data are tsset and one of the variables in *cvarlist* is the time variable
- dkraay(#): VCE robust to autocorrelated cross-panel disturbances with bandwidth=#, per Driscoll and Kraay (*REStat*, 1998); equival[ent](#page-13-0) [to](#page-13-0) [c](#page-13-0)luster(*tvar*) + bw(#) where *tvar* is the time variable
- <span id="page-13-0"></span>• kiefer: VCE robust to within-panel autocorrelation, per Kiefer (*J.Econometrics*, 1980): equivalent to kernel(tru) + bw(#) where # is the full length of the panel

- o robust: heteroskedasticity-robust VCE
- bw(#): bandwidth for kernel-robust (AC or HAC) VCE
- **•** kernel(*string*): kernel for kernel-robust (AC or HAC) VCE
- cluster(*cvarlist*): one- or two-way cluster-robust VCE; may be combined with bw(#) if data are tsset and one of the variables in *cvarlist* is the time variable
- dkraay(#): VCE robust to autocorrelated cross-panel disturbances with bandwidth=#, per Driscoll and Kraay (*REStat*, 1998); equival[ent](#page-14-0) [to](#page-14-0) [c](#page-14-0)luster(*tvar*) + bw(#) where *tvar* is the time variable
- <span id="page-14-0"></span>• kiefer: VCE robust to within-panel autocorrelation, per Kiefer (*J.Econometrics*, 1980): equivalent to kernel(tru) + bw(#) where # is the full length of the panel

- o robust: heteroskedasticity-robust VCE
- bw(#): bandwidth for kernel-robust (AC or HAC) VCE
- **•** kernel(*string*): kernel for kernel-robust (AC or HAC) VCE
- cluster(*cvarlist*): one- or two-way cluster-robust VCE; may be combined with bw(#) if data are tsset and one of the variables in *cvarlist* is the time variable
- $\bullet$  dkraay(#): VCE robust to autocorrelated cross-panel disturbances with bandwidth=#, per Driscoll and Kraay (*REStat*, 1998); equival[ent](#page-15-0) [to](#page-15-0) [c](#page-15-0)luster(*tvar*) + bw(#) where *tvar* is the time variable
- <span id="page-15-0"></span>• kiefer: VCE robust to within-panel autocorrelation, per Kiefer (*J.Econometrics*, 1980): equivalent to kernel(tru) + bw(#) where # is the full length of the panel

- robust: heteroskedasticity-robust VCE
- bw(#): bandwidth for kernel-robust (AC or HAC) VCE
- **•** kernel(*string*): kernel for kernel-robust (AC or HAC) VCE
- cluster(*cvarlist*): one- or two-way cluster-robust VCE; may be combined with bw(#) if data are tsset and one of the variables in *cvarlist* is the time variable
- $\bullet$  dkraay(#): VCE robust to autocorrelated cross-panel disturbances with bandwidth=#, per Driscoll and Kraay (*REStat*, 1998); equival[ent](#page-16-0) [to](#page-16-0) [c](#page-16-0)luster(*tvar*) + bw(#) where *tvar* is the time variable
- <span id="page-16-0"></span>• kiefer: VCE robust to within-panel autocorrelation, per Kiefer (*J.Econometrics*, 1980): equivalent to kernel(tru) + bw(#) where # is the full length of the panel

- partial(*pvarlist*): partial out variables in *pvarlist* from variables in *evarlist* and *zvarlist*; constant also partialled-out
- noconstant: suppress constant from *zvarlist*
- demean: center (demean) variables in *evarlist* and *zvarlist* (implies  $\bigcirc$ noconstant)
- smata(*mname*): name for avar matrix left in Mata environment if requested

 $\Omega$ 

<span id="page-17-0"></span>◀ ㅁ ▶ ◀ @ ▶ ◀ 듣 ▶ ◀ 듣 ▶ │ 듣

- partial(*pvarlist*): partial out variables in *pvarlist* from variables in *evarlist* and *zvarlist*; constant also partialled-out
- noconstant: suppress constant from *zvarlist*
- demean: center (demean) variables in *evarlist* and *zvarlist* (implies  $\bigcirc$ noconstant)
- smata(*mname*): name for avar matrix left in Mata environment if requested

 $OQ$ 

◀ ㅁ ▶ ◀ @ ▶ ◀ 묻 ▶ ◀ 듣 ▶ │ 듣

- partial(*pvarlist*): partial out variables in *pvarlist* from variables in *evarlist* and *zvarlist*; constant also partialled-out
- noconstant: suppress constant from *zvarlist*
- demean: center (demean) variables in *evarlist* and *zvarlist* (implies noconstant)
- smata(*mname*): name for avar matrix left in Mata environment if requested

 $DQ$ 

◀ ㅁ ▶ ◀ @ ▶ ◀ 로 ▶ ◀ 로 ▶ │ 로

- partial(*pvarlist*): partial out variables in *pvarlist* from variables in *evarlist* and *zvarlist*; constant also partialled-out
- noconstant: suppress constant from *zvarlist*
- demean: center (demean) variables in *evarlist* and *zvarlist* (implies noconstant)
- smata(*mname*): name for avar matrix left in Mata environment if requested

 $OQ$ 

<span id="page-20-0"></span>◀ ㅁ ▶ ◀ @ ▶ ◀ 묻 ▶ ◀ 듣 ▶ │ 듣

#### To illustrate the use of avar:

```
. set obs 100
obs was 0, now 100
. set seed 12345
.
. gen double y1 = runiform(). gen double y2 = runiform(). gen double x1 = runiform(). gen double x2 = runiform(). gen double z1 = runiform(). qui reg y1 x1 x2
```
- . predict double e1, resid
- . qui reg y2 x1 x2
- . predict double e2, resid

 $090$ 

<span id="page-21-0"></span>◀ ㅁ ▶ ◀ @ ▶ ◀ 듣 ▶ ◀ 듣 ▶ │ 듣

```
. gen int id1 = \underline{\ }n
. gen int t1 = n. tsset t1
       time variable: t1, 1 to 100
              delta: 1 unit
. gen int id2 = ceil(n/5)
. gen int t2 = 5 - (id2*5-t1). avar el (x1 x2), smata (my avar matrix)
(obs=100)
            x1 x2 _cons
  x1 .02582509
  x2 .0215673 .03283692
_cons .04087871 .04725347 .09002288
. mata: my_avar_matrix
[symmetric]
               1 2 3
 1 .0258250907
 2 .0215673004 .0328369188
```
3 .0408787115 .0472534679 .0900228813

 $\Omega$ 

<span id="page-22-0"></span>◀ ㅁ ▶ ◀ @ ▶ ◀ 듣 ▶ ◀ 듣 ▶ │ 듣 |

#### To reproduce the VCE for regression with robust standard errors:

```
. qui reg y1 x1 x2, robust
. mat V1 = e(V). mat accum XX=x1 x2
(obs=100)
. mat Sxx=XX*1/r(N). mat Sxxi=syminv(Sxx)
. avar e1 (x1 x2), robust
(obs=100)
             x1 x2 _cons
  x1 .0254583
  x2 .02255302 .03282114
_cons .04091317 .04773456 .09002288
. mat S=r(S). mat V2 = Sxxi+S*Sxxi*1/r(N). mat V2 = V2 \star e(N)/e(df r)
. mat check = V1 - V2. mat list check
symmetric check[3,3]
              x1 x2 _cons
   x1 0
  x2 \t2.168e-19 \t-1.561e-17_cons -3.469e-18 1.388e-17 -8.674e-18
```
◀ ㅁ ▶ ◀ @ ▶ ◀ 로 ▶ ◀ 로 ▶ │ 로

#### To reproduce the VCE for regression with HAC standard errors:

```
. qui newey y1 x1 x2, 2q(3). mat V1 = e(V). mat accum XX=x1 x2
(obs=100)
. mat Sxx=XX*1/r(N). mat Sxxi=syminv(Sxx)
. avar e1 (x1 x2), rob bw(4) kernel(bartlett)
(obs=100)
             x1 x2 _cons
  x1 .02244546
  x2 .01749385 .02439654
_cons .03122968 .03308884 .06511836
. mat S=r(S). mat V2 = Sxxi * S*Sxxi * 1/r(N). mat V2 = V2 \star e(N)/e(df r)
. mat check = V1 - V2. mat list check
symmetric check[3,3]
              x1 x2 _cons
  x1 - 5.204e-18x2 -4.337e-19 -5.204e-18_cons 8.674e-19 -5.204e-18 4.337e-18
```
◀ ㅁ ▶ ◀ @ ▶ ◀ 듣 ▶ ◀ 듣 ▶ │ 듣

### Illustrate the use of cluster and partial options:

. avar e1 (x1 x2), cluster(id2) partial(z1) (obs=100)  $x1 \t x2$ 

x1 .00941314

x2 .00201633 .00678255

イロトメ団トメミトメミト | ミ

 $\mathcal{DQ}$ 

#### Illustrate use with multiple equations:

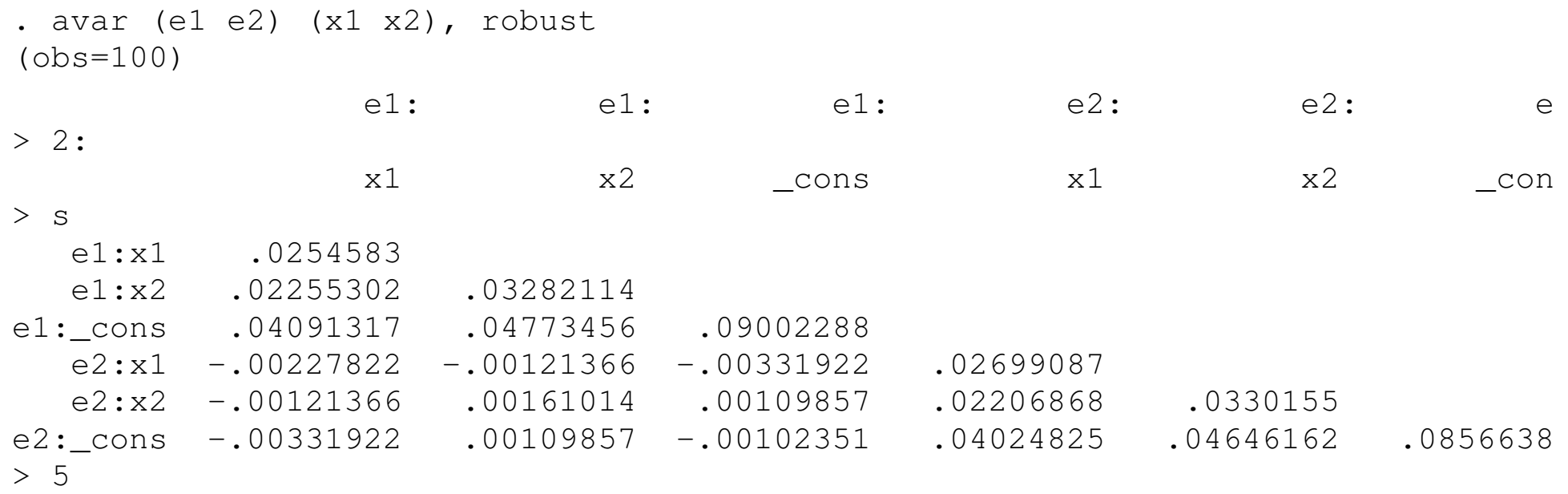

Note that this covariance matrix cannot be produced by sureg, as it only supports a classical VCE.

<span id="page-26-0"></span>◀ㅁ▶◀@▶◀톧▶◀톧▶ \_ 롣 \_ ⊙٩⊙

#### To reproduce the cluster-robust VCE produced by suest:

- . qui mat accum XX=x1 x2
- . mat  $Sxx=XX*1/r(N)$
- . mat Sxxi=syminv(Sxx)
- . qui reg y1 x1 x2
- . est store eq\_1
- . qui reg y2 x1 x2
- . est store eq\_2
- . qui suest eq 1 eq 2, cluster(id2)
- . mat  $V1 = e(V)$  $V1 = e(V)$
- . mat V1a = V1 $[1..3,1..3]$
- . mat  $V1b = V1[5..7, 1..3]$
- . mat  $V1c = V1[5..7,5..7]$
- . mat V1 =  $(V1a, V1b') \ \ (V1b, V1c)$

<span id="page-27-0"></span>◀ ㅁ ▶ ◀ @ ▶ ◀ 듣 ▶ ◀ 듣 ▶ │ 듣

 $\mathcal{O}$  Q  $\alpha$ 

- . qui avar (e1 e2) (x1 x2), rob cluster(id2)
- . mat  $S=r(S)$
- . local cn : colfullnames S
- . mat  $KSxxi= I(2)$ #Sxxi
- . mat  $V2 = KSxxi*S*KSxxi*1/r(N)$
- . mat  $V2 = V2 * e(N_clust)/(e(N_clust)-1)$
- . mat colnames V2=**`**cn**´**
- . mat rowname[s](#page-28-0) [V2](#page-28-0)=**`**cn**´**
- . assert mreldif $(V1, V2)$  < 1e-7

<span id="page-28-0"></span>◀ㅁ▶◀@▶◀혼▶◀혼▶│ 克│ ◇ 90

# **avar as a building block**

Users can employ avar as a building block for their own estimation routines, whether these estimation routines are intended for a wide audience or are for their own use.

As an example of the former, weakiv by Finlay, Magnusson and Schaffe[r is an e](#page-29-0)stimation routine for weak-instrument-robust inference, an alternative to standard IV/GMM estimation. This command, available from SSC, can provide estimates for all the non-i.i.d. options supported by avar.

つへへ

<span id="page-29-0"></span>◀ ㅁ ▶ ◀ @ ▶ ◀ 묻 ▶ ◀ 듣 ▶ │ 듣

# **avar as a building block**

Users can employ avar as a building block for their own estimation routines, whether these estimation routines are intended for a wide audience or are for their own use.

As an example of the former, weakiv by Finlay, Magnusson and Schaffe[r is an e](#page-30-0)stimation routine for weak-instrument-robust inference, an alternative to standard IV/GMM estimation. This command, available from SSC, can provide estimates for all the non-i.i.d. options supported by avar.

<span id="page-30-0"></span>K □ ▶ K @ ▶ K ミ ▶ K ミ ▶ │ ミ │ め Q (^

weakivtest by Montiel Olea, Pflueger and Wang is a postestimation routine for testing for the presence of weak instruments following IV or LIML estimation. Their innovation is that weakivtest calculates the Montiel–Pflueger test (*J.Bus.Ec.Stat.*, 2013), which unlike existing tests can be made robust to various non-i.i.d. alternatives. weakivtest (which the authors wrote independently) uses avar to construct the appropriate robust *S*, and is available from SSC.

The rest of the presentation is an example of the latter: a user-written estimation routine that is designed for a specific problem, GMM–CUE, and that uses avar to construct an appropriate robust *S*.

weakivtest by Montiel Olea, Pflueger and Wang is a postestimation routine for testing for the presence of weak instruments following IV or LIML estimation. Their innovation is that weakivtest calculates the Montiel–Pflueger test (*J.Bus.Ec.Stat.*, 2013), which unlike existing tests can be made robust to various non-i.i.d. alternatives. weakivtest (which the authors wrote independently) uses avar to construct the appropriate robust *S*, and is available from SSC.

The rest of the presentation is an example of the latter: a user-written estimation routine that is designed for a specific problem, GMM–CUE, and that uses avar to construct an appropriate robust *S*.

 $\Omega$ 

<span id="page-32-0"></span>◀ ㅁ ▶ ◀ @ ▶ ◀ 로 ▶ ◀ 로 ▶ │ 로

# **Application: user-specified GMM-CUE**

The features of avar are likely to be most useful when it is used as a building block for other estimation routines. As an illustration, we have constructed a routine to implement a general-purpose GMM-CUE (Generalized Method of Moments/Continously Updated Estimator).

**This routine,** gmmcue.ado, requires that the user provide a Mata function, [m\\_gb](#page-33-0)ar(), which takes a single argument: a Mata structure. The function must compute the residuals for each observation, analogous to the way in which a function evaluator for Stata's  $qmm$ command works, and computes a matrix gbar which contains the sample average values  $(1/N)Z'e$ .

つへへ

<span id="page-33-0"></span>◀ ㅁ ▶ ◀ @ ▶ ◀ 듣 ▶ ◀ 듣 ▶ │ 듣

# **Application: user-specified GMM-CUE**

The features of avar are likely to be most useful when it is used as a building block for other estimation routines. As an illustration, we have constructed a routine to implement a general-purpose GMM-CUE (Generalized Method of Moments/Continously Updated Estimator).

This routine, gmmcue.ado, requires that the user provide a Mata function,  $m_qbar()$ , which takes a single argument: a Mata structure. The function must compute the residuals for each observation, analogous to the way in which a function evaluator for Stata's gmm command works, and computes a matrix gbar which contains the sample average values  $(1/N)Z'e$ .

<span id="page-34-0"></span>◀ ㅁ ▶ ◀ @ ▶ ◀ 묻 ▶ ◀ 듣 ▶ │ 듣

 $DQ$ 

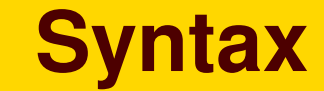

gmmcue (*yvarlist*) [weight][if][in][, initb(numlist) initbmat(string) *xvars*(*varlist*) *zvars*(*varlist*) vceopt(*string*) ]

where the *yvarlist* may contain one or more dependent variables (or be emp[ty, as we will](#page-35-0) show); the xvarlist may contain regressors; and the zvarlist may contain instruments. The vellept choices are those available in avar. Initial parameter values may be provided in initb() or as a matrix from a prior consistent estimation.

<span id="page-35-0"></span>◀ㅁ▶◀@▶◀불▶◀불▶ - 볼 - ⊙٩⊙

### As an illustration of the user-written Mata function for standard regression problems:

```
. mata:
                                              mata (type end to exit)
: real matrix m_gbar(struct ms_cuestruct scalar cuestruct)
> {
\geq> // ********* BEGIN USER-DEFINED GBAR SECTION ********** //
\geq> // Calculate residuals e
> (*cuestruct.e)[.,.] = *cuestruct.Y - *cuestruct.X * *cuestruct.b´
> // Calculate average moments gbar
> gbar = 1/cuestruct.N * quadcross(*cuestruct.Z, *cuestruct.e)
\geq> // ********** END USER-DEFINED GBAR SECTION *********** //
>> return(gbar)
> }
: end
```
<span id="page-36-0"></span>◀ㅁ▶◀@▶◀톧▶◀톧▶ \_ 톤 \_ ⊙٩⊙

We may then call  $gmmcue$ , which in turn calls  $avar$ , in a do-file which defines this function:

- . sysuse auto, clear (1978 Automobile Data)
- . gen byte one=1

. gmmcue price, xvars(mpg one) zvars(weight turn trunk one) initb(1 1) nolog GMM-CUE estimates  $\sim$  74  $vceopt(.) =$ 

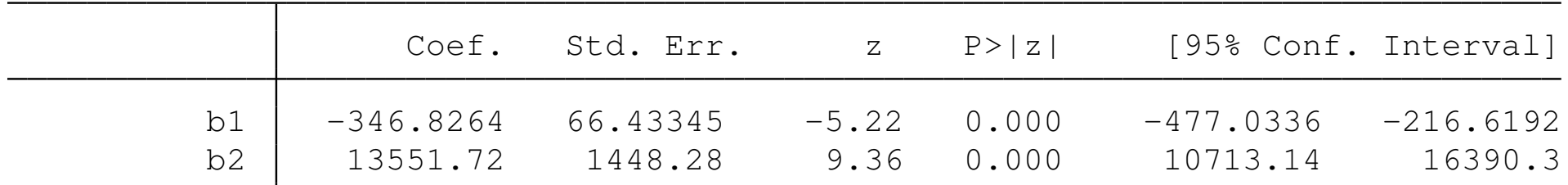

Sargan-Hansen J statistic: 10.429  $Chi-sq(2)$   $P-val = 0.0054$ 

 $OQ$ 

<span id="page-37-0"></span>◀ ㅁ ▶ ◀ @ ▶ ◀ 듣 ▶ ◀ 듣 ▶ │ 듣

### By merely specifying options, we may estimate using different assumptions on the VCE:

. gmmcue price, xvars(mpg one) zvars(weight turn trunk one) initb(1 1) /// > vceopt(rob) nolog

GMM-CUE estimates  $\sim$  74  $vceopt(.) = rob$ 

<span id="page-38-0"></span>◀ ㅁ ▶ ◀ @ ▶ ◀ 듣 ▶ ◀ 듣 ▶ │ 듣 |

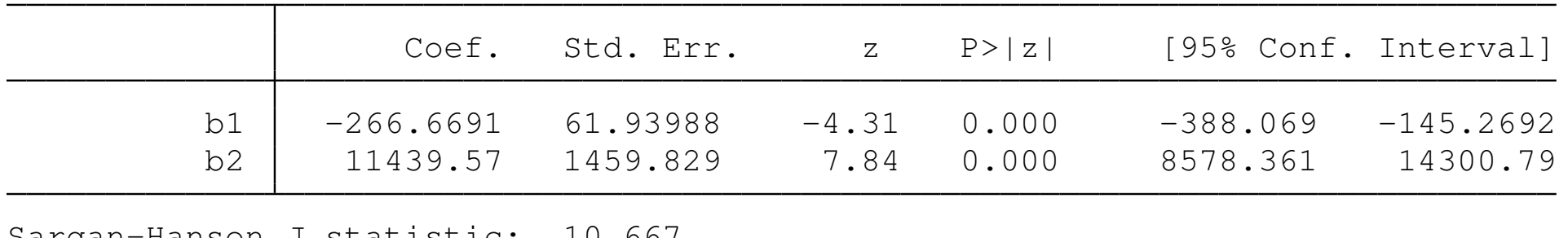

Sargan-Hansen J statistic: 10.667  $Chi-sq(2)$   $P-val = 0.0048$ 

 $OQ$ 

. g clustr =  $mod(\underline{n}, 10)$ 

. gmmcue price, xvars(mpg one) zvars(weight turn trunk one) initb(1 1) /// > vceopt(cluster(clustr)) nolog

GMM-CUE estimates  $\sim$  74  $vceopt(.) = cluster(cluster)$ 

<span id="page-39-0"></span>◀ ㅁ ▶ ◀ @ ▶ ◀ 로 ▶ ◀ 로 ▶ │ 로

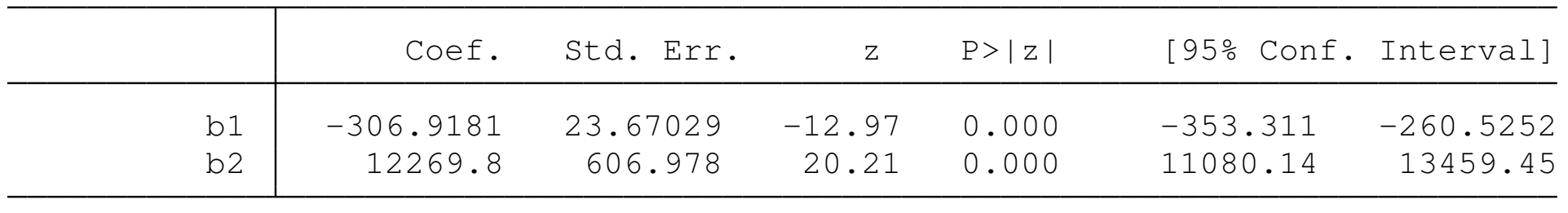

Sargan-Hansen J statistic: 6.234  $Chi-sq(2)$   $P-val = 0.0443$ 

 $\mathcal{P}(\mathcal{A}) \subset \mathcal{P}(\mathcal{A})$ 

#### Illustration with two-way clustering in panel data:

```
. webuse grunfeld, clear
. gen byte one=1
. qui ivreq2 invest (kstock = mvalue year), qmm2s robust
. mat b = e(b). gmmcue invest, xvars(kstock one) zvars(mvalue year one) initbmat(b) ///
> vceopt(cluster(company year))
Iteration 0: f(p) = 5.0023632 (not concave)
Iteration 1: f(p) = 4.2956314 (not concave)
Iteration 2: f(p) = 4.278281 (not concave)
Iteration 3: f(p) = 4.2776094Iteration 4: f(p) = 4.2775708Iteration 5: f(p) = 4.2775634Iteration 6: f(p) = 4.2775629GMM-CUE estimates \sim Number of obs = 200
vceopt(.) = cluster(company year)Coef. Std. Err. z P>|z| [95% Conf. Interval]
        b1 .7338768 .1234618 5.94 0.000 .491896 .9758575
        b2 -18.85657 38.08971 -0.50 0.621 -93.51103 55.79789
Sargan-Hansen J statistic: 4.278
Chi-sq(1) P-val = 0.0386◀ ㅁ ▶ ◀ @ ▶ ◀ 듣 ▶ ◀ 듣 ▶ │ 듣
```
<span id="page-40-0"></span> $OQ$ 

### Illustration with Newey–West HAC VCE in a panel context:

. gmmcue invest, xvars(kstock one) zvars(mvalue year one) initbmat(b) /// > vceopt(bw(5) kernel(bartlett)) nolog

 $vceopt(.) = bw(5) kernel(bartlett)$ 

 $GMM-ClIF$  estimates  $N$ umber of obs = 200

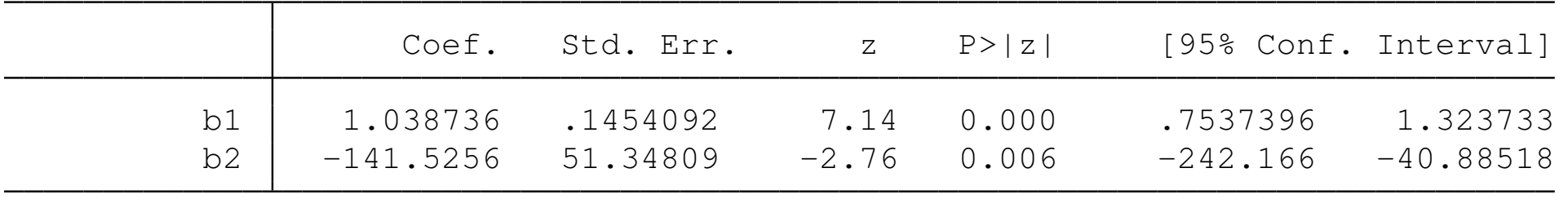

Sargan-Hansen J statistic: 15.719  $Chi-sq(1)$   $P-val = 0.0001$ 

 $OQ$ 

<span id="page-41-0"></span>◀ ㅁ ▶ ◀ @ ▶ ◀ 듣 ▶ ◀ 듣 ▶ │ 듣.

#### Illustration with time series operators in a panel context:

. gmmcue F.invest, xvars(D.kstock one) zvars(L(0/2).mvalue year one) /// > initbmat(b) vceopt(robust) nolog

 $vceopt(.) = robust$ 

 $GMM-ClIF$  estimates  $N$ umber of obs = 170

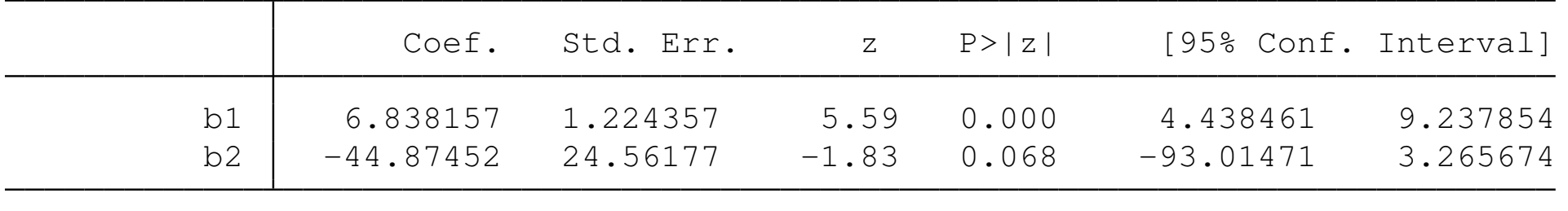

Sargan-Hansen J statistic: 5.386  $Chi-sq(3)$   $P-val = 0.1456$ 

<span id="page-42-0"></span>◀ㅁ▶◀♬▶◀불▶◀불▶ - 볼 - ⊙٩⊙

gmmcue can handle not only standard regression problems, but other optimization problems which may be solved in the GMM framework. In the Stata manual description of gmm, Example 13 shows how an Euler equation may be fit to consumption, following Hansen and Singleton (*Econometrica*, 1982). Using a constant relative risk aversion (CRRA) utility function, the Euler equation is

$$
E\left[z_t(1-\beta(1+r_{t+1})(c_{t+1}/c_t)^{-\gamma})\right] = 0
$$

where *r<sup>t</sup>* [is the](#page-43-0) i[nterest](#page-43-0) rate (the return on three-month Treasury bills) and  $c_t$  is aggregate consumption expenditures. In this model,  $\beta$  is the discount factor; it is near 1, the agent is patient, willing to forgo current consumption. If it is near zero, the agent prefers to consume more now. The parameter  $\gamma$  characterizes the utility function; if it is zero, the function is linear, whereas as it nears 1, utility is a function of the log of consumption.

<span id="page-43-0"></span>◀ ㅁ ▶ ◀ @ ▶ ◀ 로 ▶ ◀ 로 ▶ │ 로

### The user-written Mata function for this model may be written as:

```
. mata:
                                             mata (type end to exit)
: real matrix m_gbar(struct ms_cuestruct scalar cuestruct)
> {
\geq> // ********* BEGIN USER-DEFINED GBAR SECTION ********** //
>> A = 1 :+ (*cuestruct.X) [., 1]
> B = (*cuestruct.b) [1,1] * A> C = ((*cuestruct.X)[.,2]):^(-(*cuestruct.b)[1,2])
> D = 1 : -B : *C> (*cuestruct.e)[.,.] = D
> // Calculate average moments gbar
> gbar = 1/cuestruct.N * quadcross(*cuestruct.Z, *cuestruct.e)
>> // ********** END USER-DEFINED GBAR SECTION *********** //
>> return(gbar)
> }
:
: end
```
<span id="page-44-0"></span>◀ ㅁ ▶ ◀ @ ▶ ◀ 듣 ▶ ◀ 듣 ▶ │ 듣.

We first estimate the model with gmm to get reasonable starting values, using as instruments  $L.r L2.r$  cgrowth  $L.cq$ rowth, where r is the interest rate and cgrowth is one-period consumption growth:

```
. use http://www.stata-press.com/data/r12/cr, clear
. generate cgrowth = c / L.c(1 missing value generated)
. gen byte one=1
. qui gmm (1 - {b=1} \times (1+F \cdot r) \times (F \cdot cqrowth)^{(-1} \times {gamma=1})), ///
> inst(L.r L2.r cgrowth L.cgrowth) wmat(hac nw 4) twostep
. estat overid
  Test of overidentifying restriction:
 Hansen´s J chi2(3) = 14.2532 (p = 0.0026)
. mat b 2step=e(b)
```
<span id="page-45-0"></span>◀ ㅁ ▶ ◀ @ ▶ ◀ 듣 ▶ ◀ 듣 ▶ │ 듣

We then invoke gmmcue to estimate  $(\beta, \gamma)$ , using a AC estimator with bandwidth=5, corresponding to four lags:

```
. gmmcue, xvars(F.r F.cgrowth) zvars(L.r L2.r cgrowth L.cgrowth one) \frac{1}{1}> vceopt(bw(5) kernel(bartlett)) initb(1 1) nolog
GMM-CUE estimates 339
```
 $vceopt(.) = bw(5) \text{kernel}(bartlett)$ 

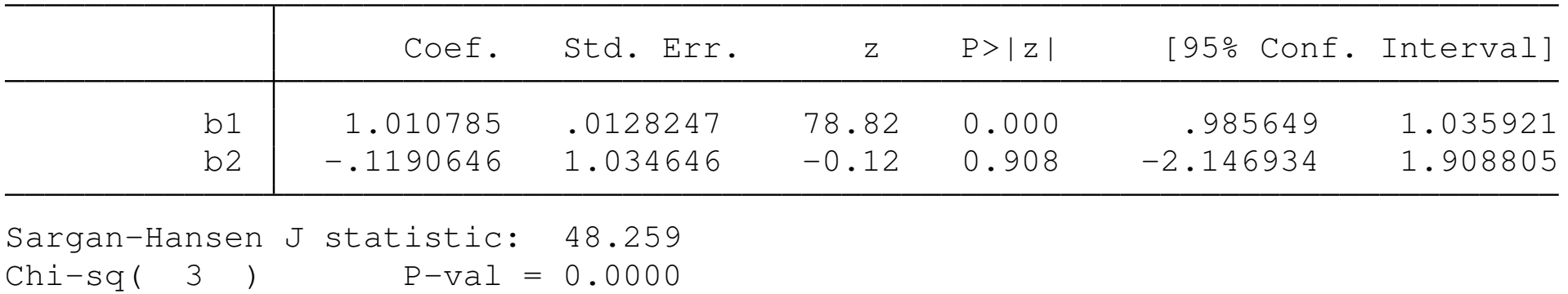

In these estimates, the agent appears to be patient, and linearity of the utility function cannot be rejected.

<span id="page-46-0"></span>**K ロ ▶ K 御 ▶ K 重 ▶ K 重 ▶ │ 重 │ ◆ 9 Q (^** 

# **GMM-CUE vs. iterated GMM**

Although it is still under development, our gmmcue routine adds a significant capability to Stata. GMM-CUE is not the same as the "iterated GMM" implemented by Stata's gmm command, as the latter does not impose the same constraints in defining the optimum. For inst[ance, in the](#page-47-0) *[i.i.d.](#page-47-0)* case, GMM-CUE reduces to LIML, but iterating the GMM estimator to convergence does not produce the LIML estimates.

 $\Omega$ 

<span id="page-47-0"></span>◀ ㅁ ▶ ◀ @ ▶ ◀ 묻 ▶ ◀ 듣 ▶ │ 듣

Steve Bond argues that "However there is no (asymptotic) efficiency gain in using the iterated GMM estimator compared to using the two-step GMM estimator, and no clear evidence that iterated GMM has better small sample properties." (lecture notes, Nuffield College)

In contrast, Newey and Smith (*Econometrica*, 2004) and Anatolyev (*Eco[nometrica](#page-48-0)*, [2005\) c](#page-48-0)laim that although iterated GMM is asymptotically equivalent to GMM-CUE, the latter has a smaller second order asymptotic bias.

<span id="page-48-0"></span>◀ ㅁ ▶ ◀ @ ▶ ◀ 듣 ▶ ◀ 듣 ▶ │ 듣

Steve Bond argues that "However there is no (asymptotic) efficiency gain in using the iterated GMM estimator compared to using the two-step GMM estimator, and no clear evidence that iterated GMM has better small sample properties." (lecture notes, Nuffield College)

In contrast, Newey and Smith (*Econometrica*, 2004) and Anatolyev (*Eco[nometrica](#page-49-0)*, [2005\) c](#page-49-0)laim that although iterated GMM is asymptotically equivalent to GMM-CUE, the latter has a smaller second order asymptotic bias.

 $\Omega$ 

<span id="page-49-0"></span>◀ ㅁ ▶ ◀ @ ▶ ◀ 로 ▶ ◀ 로 ▶ │ 로

## **Conclusions**

In summary, avar can play a useful role in producing a number of VCE estimates based upon differing assumptions of the underlying error processes, in both a single-equation and multiple-equation framework. Scrutiny of the code illustrates the flexibility and usefulness of Mata's s[truc](#page-50-0)tures and pointer data type. The gmmcue routine illustrates how avar may be used in the context of a general-purpose GMM routine, and adds a useful tool to Stata's GMM capabilities.

<span id="page-50-0"></span>◀ ㅁ ▶ ◀ @ ▶ ◀ 묻 ▶ ◀ 듣 ▶ │ 듣

 $OQ$